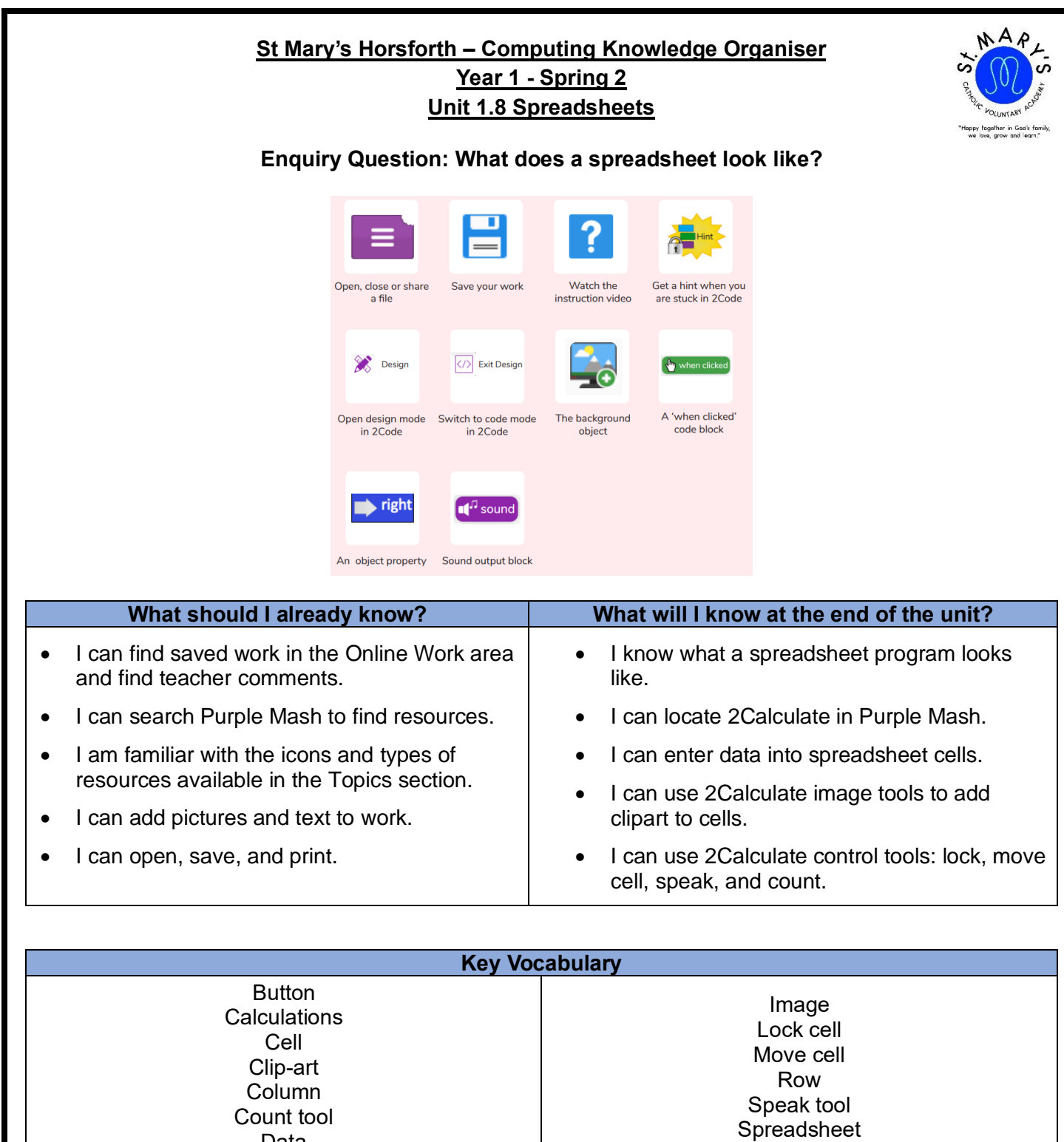

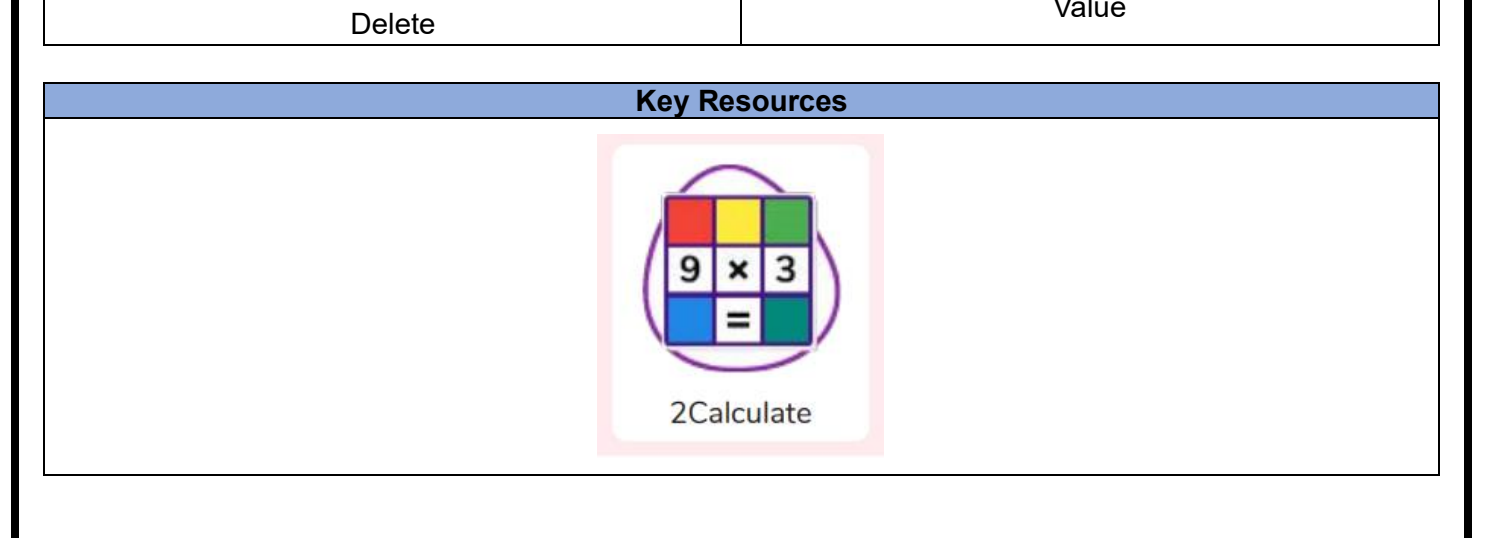

Value

Data